# Modelowanie i komputerowe wspomaganie projektowania -

### Informacje ogólne

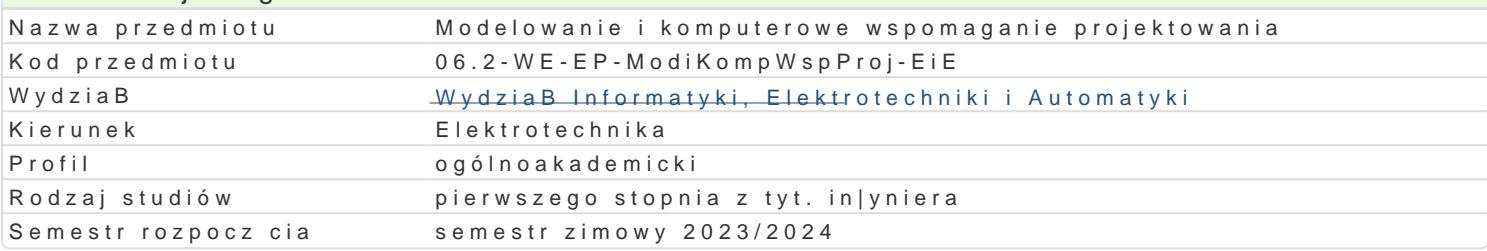

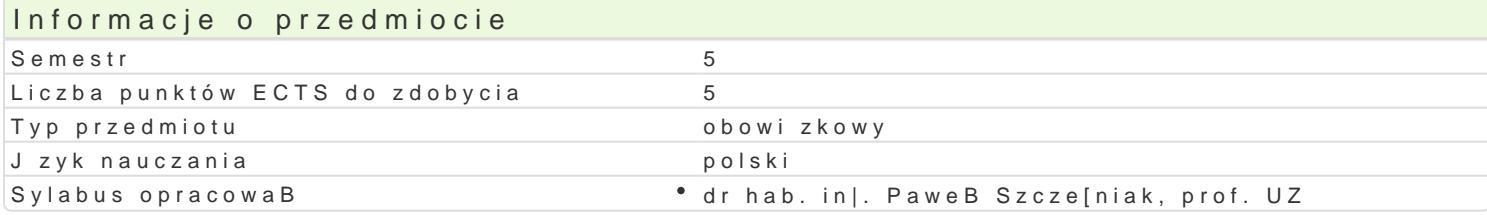

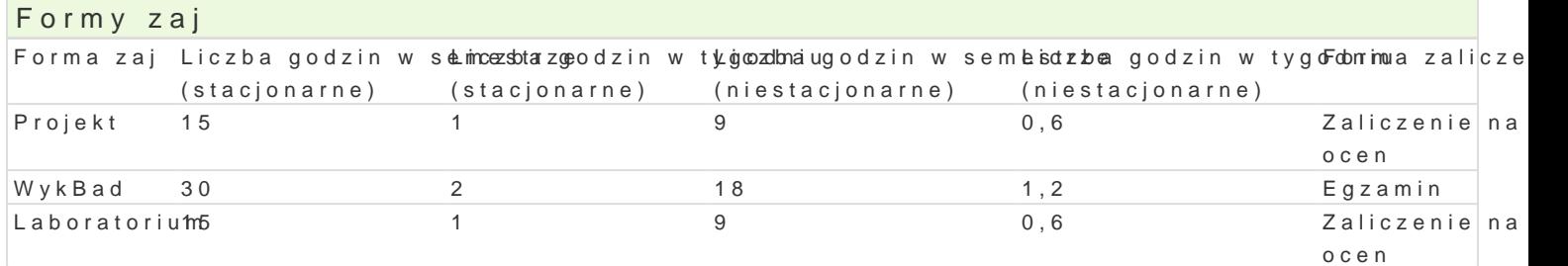

## Cel przedmiotu

- zapoznanie z podstawiwymi problemami modelowania i projektowania

- zapoznanie z podstawowymi metodami modelowania oraz uksztaBtowanie umiej tno[ci z zakresu ich

- uksztaBtowanie umiejetno[ci z zakresu posBugiwania si programami wspomagaj cymi projektowanie

#### Wymagania wst pne

Metody numeryczne

## Zakres tematyczny

Wprowadzenie do modelowania ukBadów elektronicznych. Systemy i dynamika systemów. Opis system równania wyj[cia.

Modele matematyczne. Modele ci gle i dyskretne. Model statyczny i dynamiczny. Modele ukBadów ste Modele elementów biernych. Modele elementów o sprz|eniach magnetycznych.

Opis topologiczny ukBadów przeksztaBtnikowych. Symulacje ukBadów przeksztaBtnikowych. Modelowa Modele u[rednionych zmiennych stanu przeksztaBtników energoelektronicznych.

Opis czwórnikowy ukBadów elektrycznych. Modelowanie za pomoc czwórników ukBadów liniowych ora Modelowanie i badanie wBa[ciwo[ci ukBadów elektrycznych w dziedzinie czstotliwo[ci

Model silnika prdu zmiennego.

Charakterystyka programów do symulacji ukBadów elektronicznych: PSim, Pspice, Matlab, Mathcad, M zastosowaD programów do symulacji ukBadów elektronicznych.

#### Metody ksztaBcenia

wykBad: wykBad konwencjonalny laboratorium: wiczenia laboratoryjne projekt: konsultacje

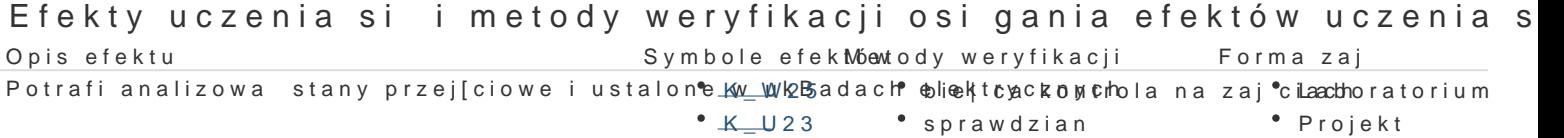

 $KU23$ 

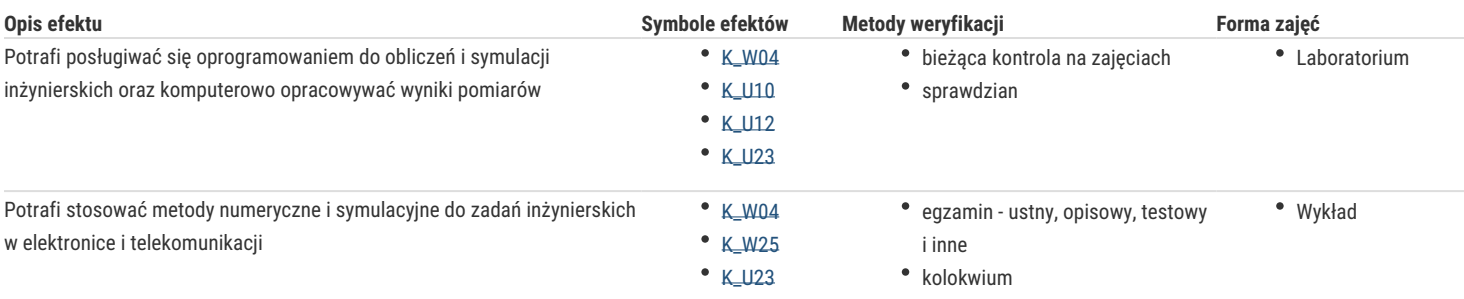

## Warunki zaliczenia

Wykład - warunkiem zaliczenia jest uzyskanie pozytywnych ocen z kolokwiów pisemnych lub ustnych przeprowadzonych, co najmniej raz w semestrze oraz uzyskanie pozytywnej oceny z egzaminu

Laboratorium - warunkiem zaliczenia jest uzyskanie pozytywnych ocen ze wszystkich ćwiczeń laboratoryjnych, przewidzianych do realizacji w ramach programu laboratorium Projekt - warunkiem zaliczenia jest uzyskanie pozytywnych ocen cząstkowych z realizacji wszystkich zadań projektowych. Składowe oceny końcowej = wykład: 40% + laboratorium: 30% + projekt: 30%

## Literatura podstawowa

- 1. Nocoń A, Metody CAD i AI w inżynierii elektrycznej. Wybór przykładów w programie Matlab. Wydawnictwo WNT, 2018.
- 2. Fedyczak Z, Impulsowe układy transformujące napięcia przemienne, Oficyna Wydawnicza Uniwersytetu Zielonogórskiego, 2003.
- 3. Celmerowski A. Modelowanie i symulacja układów fizycznych Matlab/Simulink, Wydawnictwo Politechniki Białostockiej, 2008.
- 4. Siemieniako F., Gosiewski Z., Automatyka. T. 1, Modelowanie i analiza układów, Wydawnictwo Politechniki Białostockiej, 2006.

5. Klempka R., Stankiewicz A., Modelowanie i symulacja układów dynamicznych: wybrane zagadnienia z przykładami w Matlabie, Uczelniane Wydawnictwa Naukowo-Dydaktyczne AGH, 2004.

6. Turzyński M., Behawioralne modelowanie tranzystorów IGBT do symulacji układów energoelektronicznych, Wydawnictwo Politechniki Gdańskiej, 2012.

7. Achtelik H., Grzelak J., Ćwiczenia laboratoryjne z modelowania i symulacji układów mechanicznych w programie MATLAB-SIMULINK, Oficyna Wydawnicza Politechniki Opolskiej, 2005.

8. Skowronek M., Modelowanie cyfrowe, Wydawnictwo Politechniki Śląskiej, 2012.

### Literatura uzupełniająca

- 1. Król A., Moczko J., Pspice Symulacja i optymalizacja układów elektronicznych, Wydawnictwo Nakom, Poznań 1998.
- 2. Brzózka J., Dorobczyński L., Programowanie w Matlabie, MIKOM, Warszawa, 1998.
- 3. Szczęsny R., Komputerowa symulacja układów energoelektronicznych, Wydawnictwo Politechniki Gdańskiej, Gdańsk, 1999.
- 4. Zachara Z., Wojtuszkiewicz K., Pspice przykłady praktyczne, MIKOM, Warszawa, 2000.
- 5. Zalewski A., Cegieła R., MATLAB obliczenia numeryczne i ich zastosowania, Wydawnictwo Nakom, Poznań, 1996.

## Uwagi

Zmodyfikowane przez dr hab. inż. Paweł Szcześniak, prof. UZ (ostatnia modyfikacja: 13-03-2023 22:49)

Wygenerowano automatycznie z systemu SylabUZ